# **GpsNeo converter**

Converter GPS time and coordinates to Modbus

Real dimensions 1:1

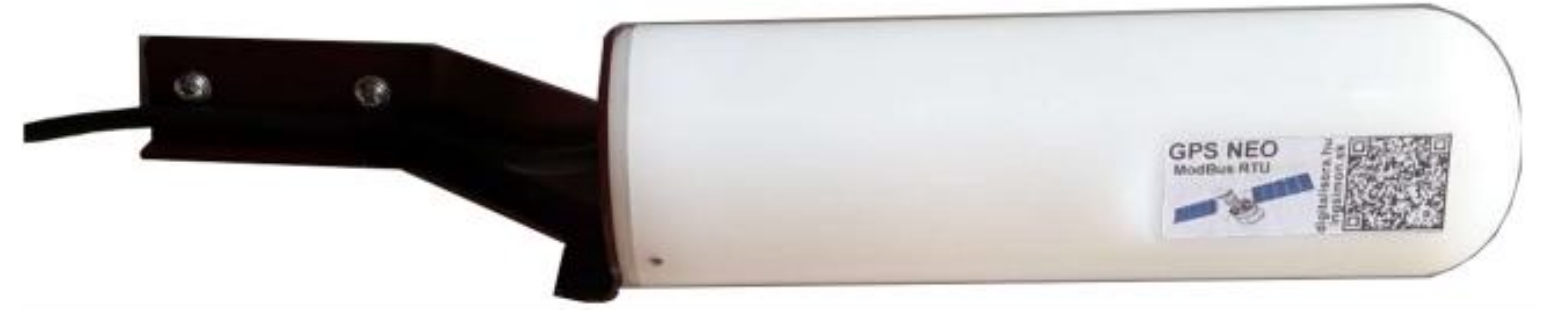

#### **Contents:**

- **1. Design**
- **2. Hardware**
	- **2.1 Hardware parameters**
	- **2.2 Sending parameters to RS485 after RESET**
- **3. Wiring and indication**
	- **3.1** Wiring
	- **3.2** LED on PCB
	- **3.3** LED on BOX

#### **4. ModBus RTU communication protocol**

- **4.1** Command 0x03 Read Registers
- **4.2** Command 0x03 Read Configuration Registers
- **4.3** Command 0x06 Write Registers
- **4.4** Default parameters
- **4.5** Range of addresses

#### **5. Examples for Mous RTU**

- **5.1** Set the communication speed from 115200 Bd to 9600 Bd
- **5.2** Set the communication speed from 9600 Bd to 115200 Bd
- **5.3** Read 8 registers from register 100
- **5.4** Getting the current address with universal address 0xff
- **5.5** How to set the address
- **5.6** Changing the address from 1h to 2h
- **5.7** Reading measured values

#### **6. Used sensors**

**6.1** uBlox NEO-8M GPS receiver and OEM modul

## **1. Design**

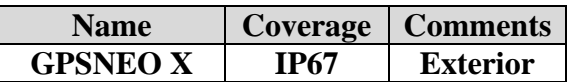

### **2. Hardware**

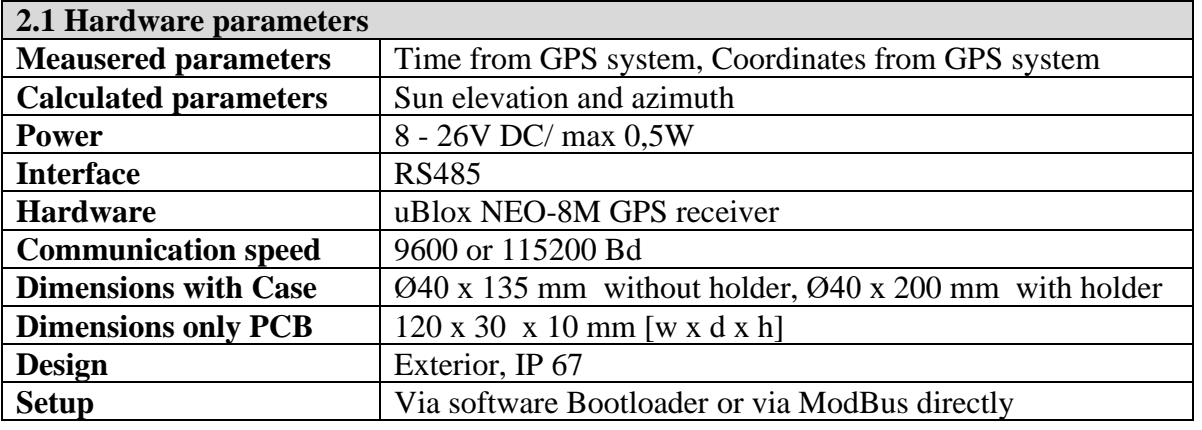

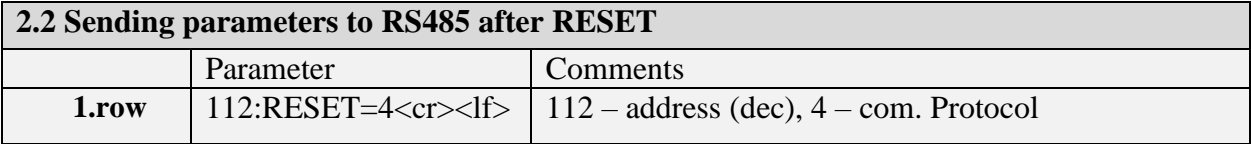

## **3. Wiring, standard cable length: 3 m**

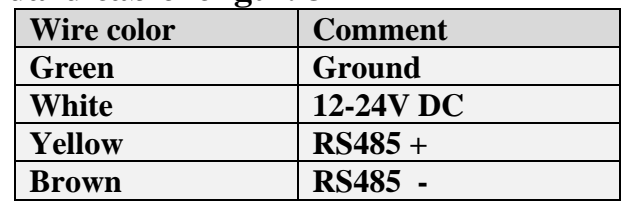

# **4. ModBus RTU communication protocol**

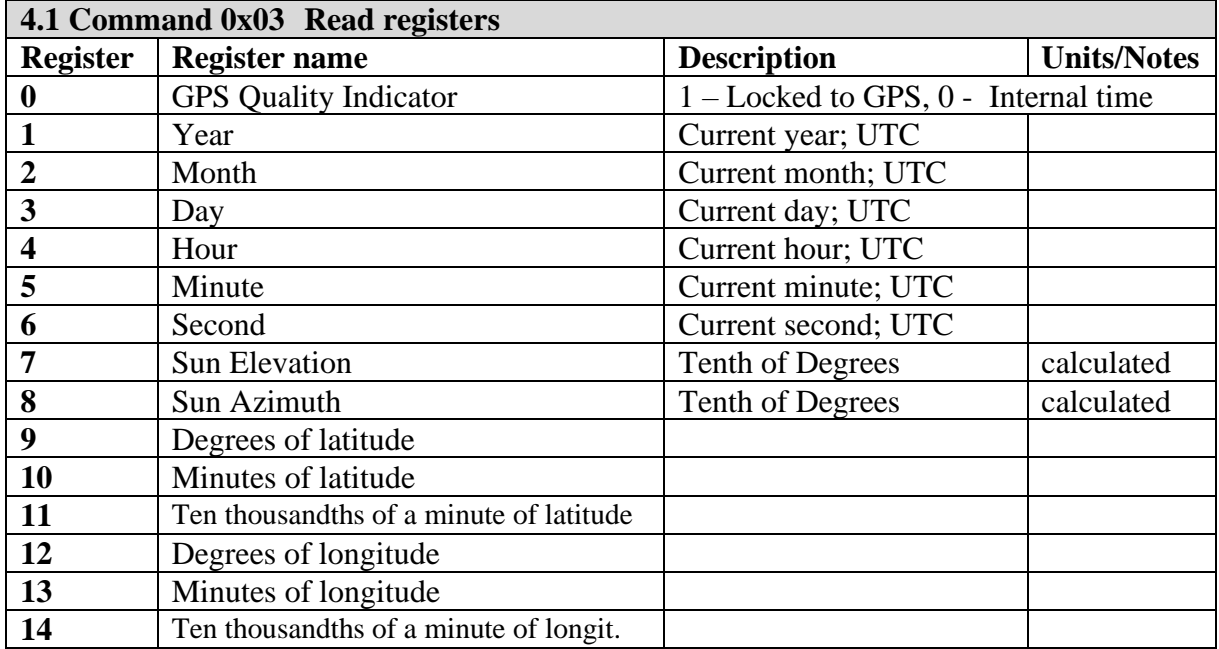

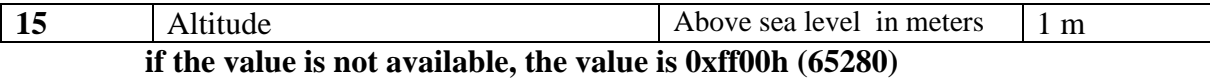

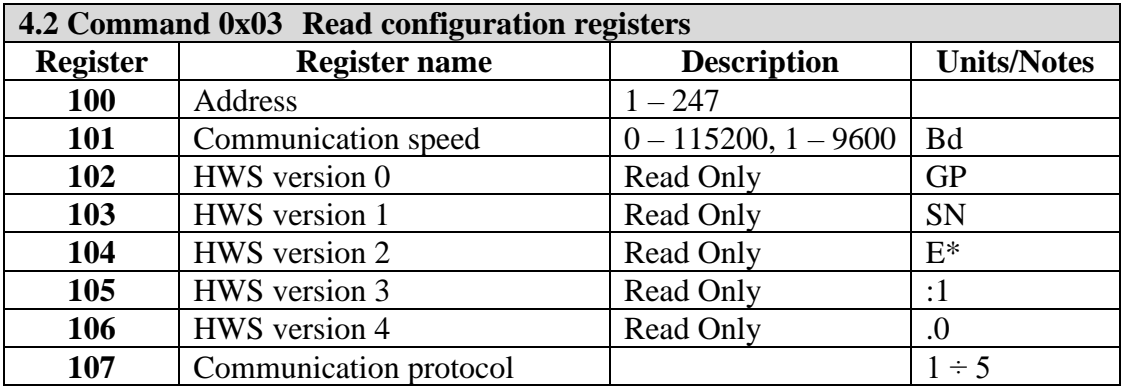

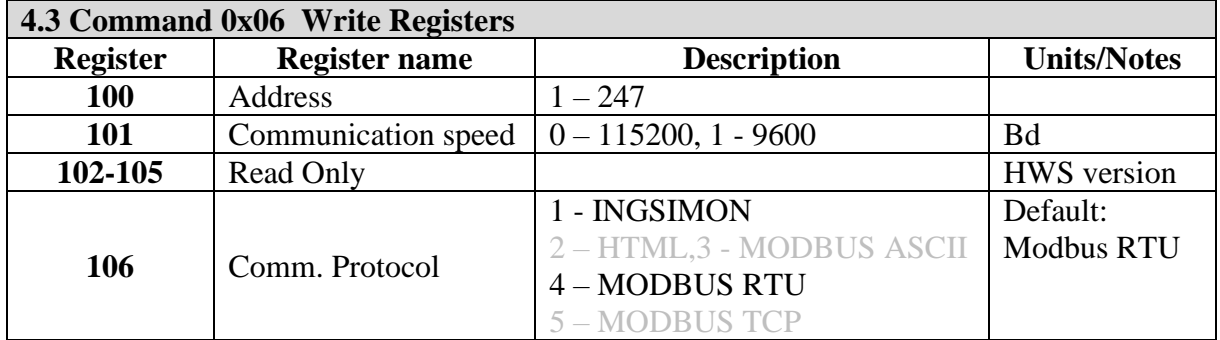

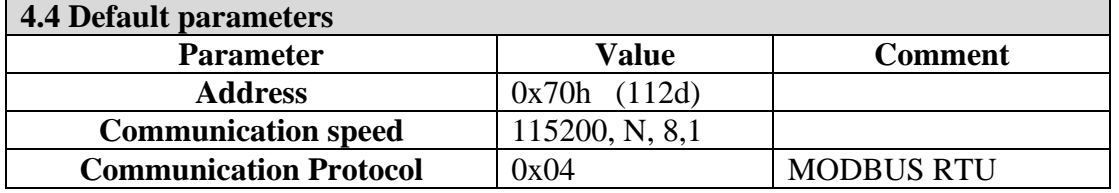

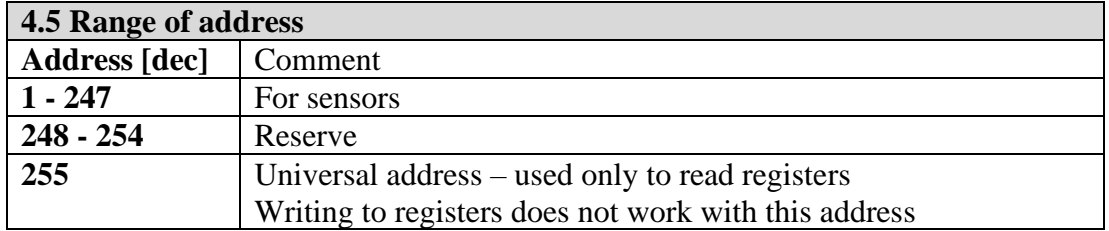

# **5. Examples for Modbus RTU**

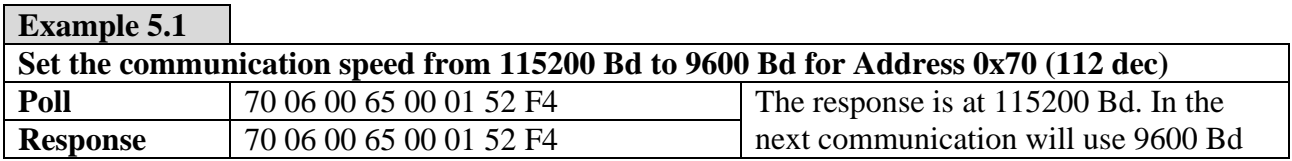

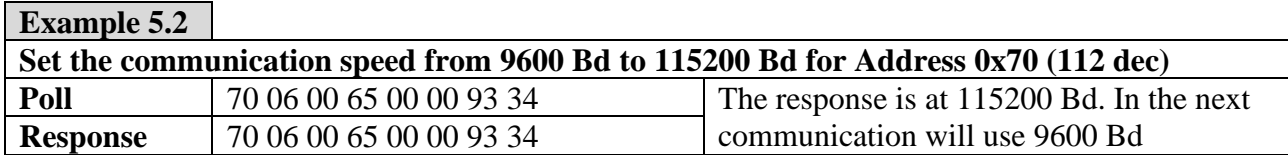

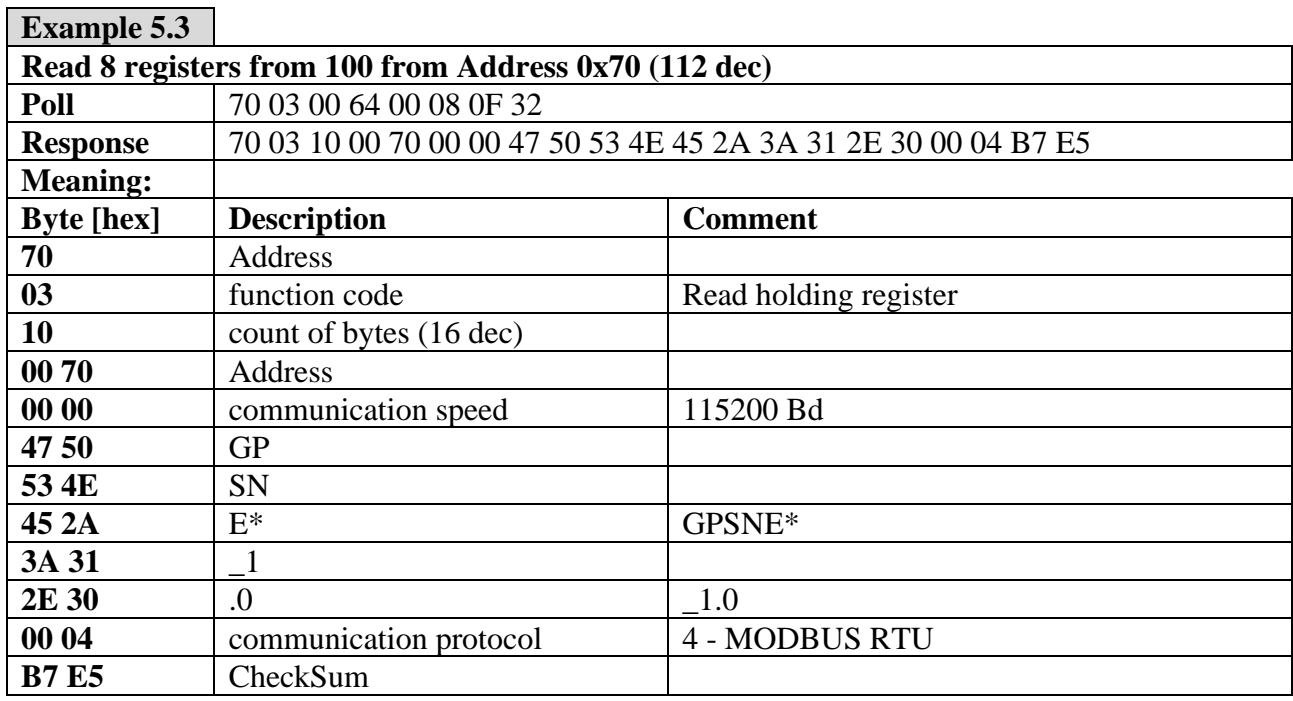

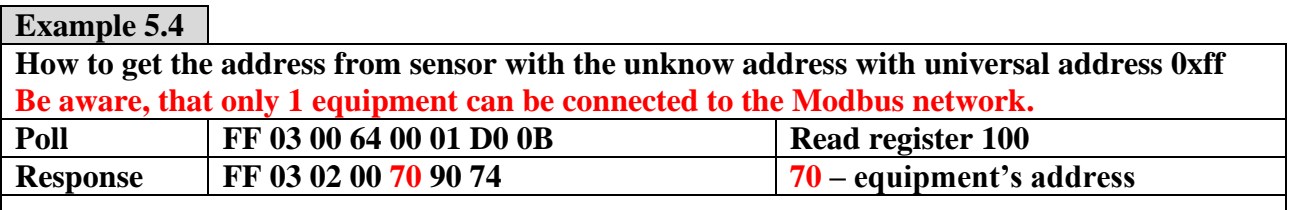

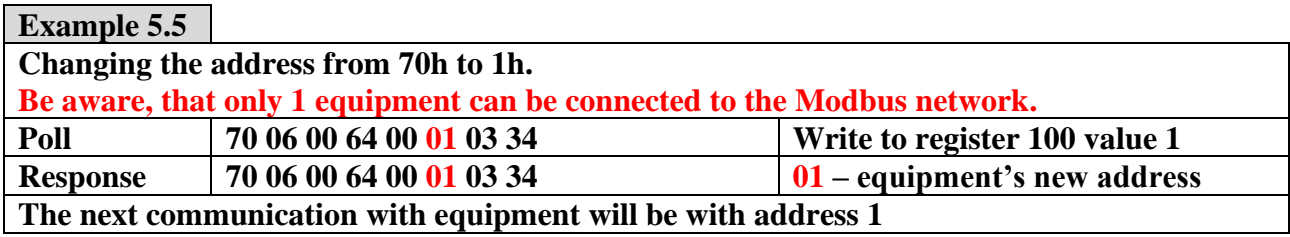

### **Example 5.6**

Rev.: 1.0 2021 aug **4** GpsNeo

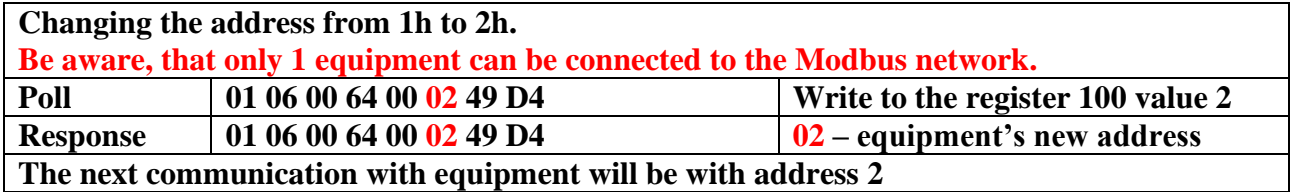

**Example 5.7**

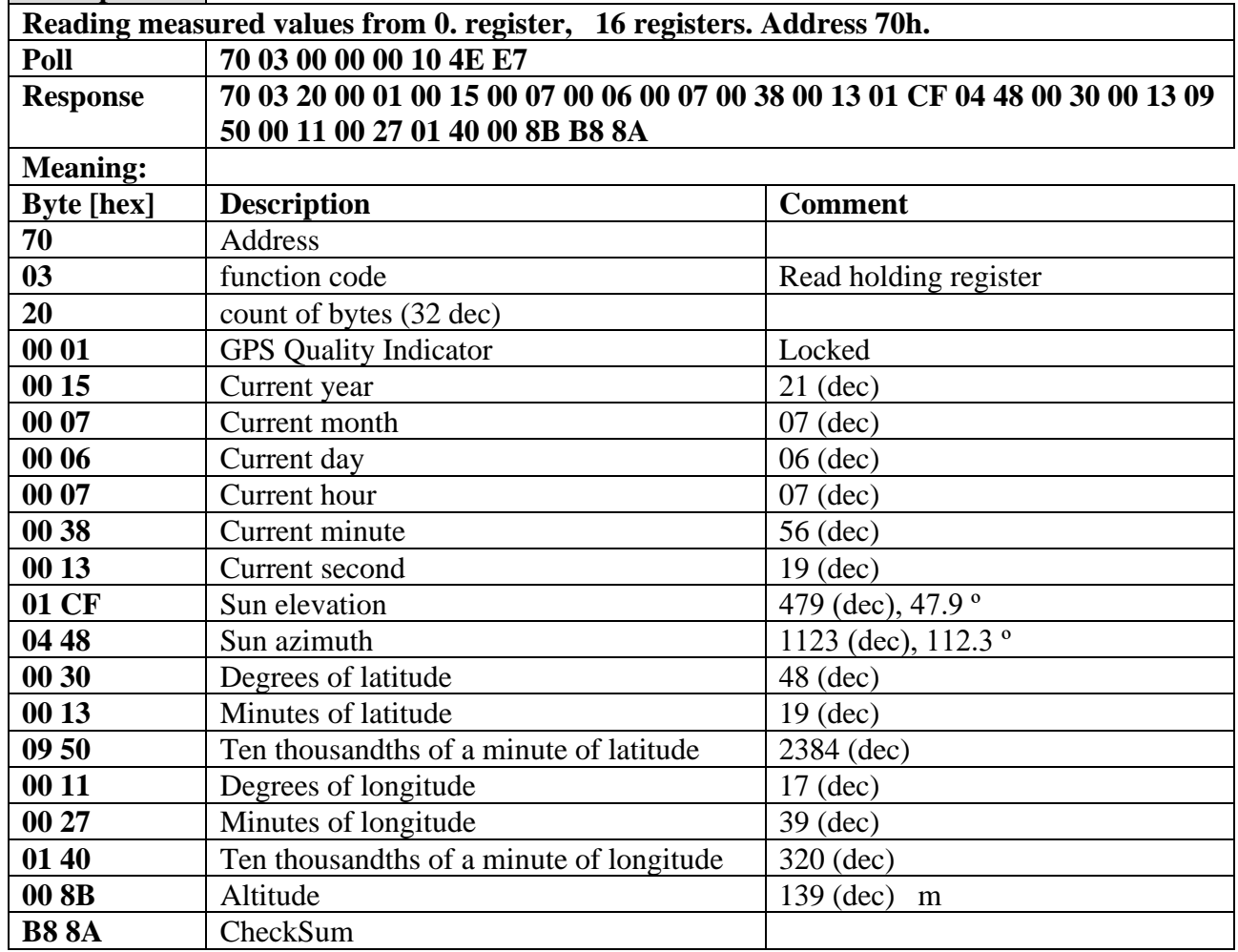

### **6. Used sensors**

**6.1** uBlox NEO-8M GPS receiver and only fully functional PCB for Interier using

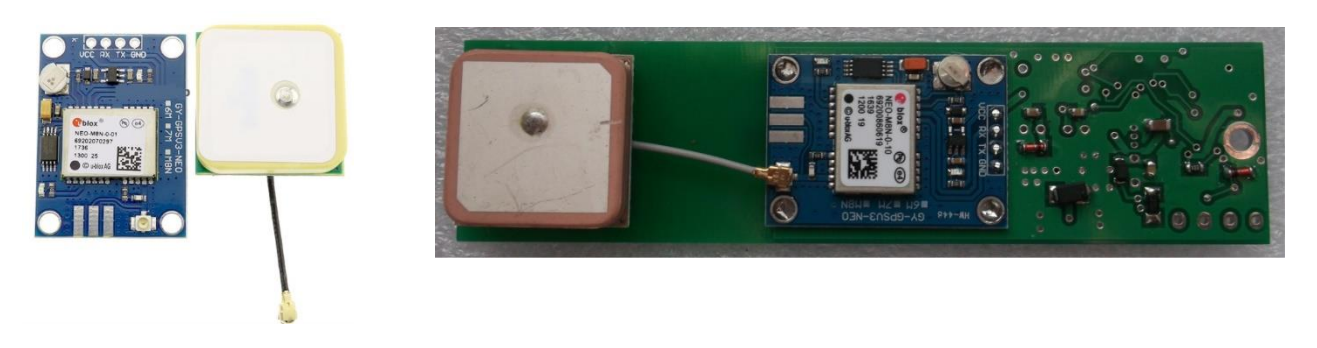